$\mathcal{O} \times$  $ZV0001124$ REPUBLIQUE DU SENEGAL MINISTERE DE LA RECHERCHE SCIENTIFIQUE ET TECHNIQUE  $\sim$ INSTITUT SENEGALAISDE RECHERCHES AGRICOLES (I.S.R.A.) .<br>- ويركز منها و محك منها ولكل بالرابع بالرابع بريان منها والم والم وجود LABORATOIRE NATIONAL DF L'ELEVAGE **ET DE RECHERCHES VETERINAIRES** DAKAR - HANN PROGRAMME A.B.T. DTGFSTIRTLITES IN VIVO METHODES UTILISEES AU L, N, F, P, V. **ARCHIVAGE COM**  $\mathbf{r}$ Par D. FRIOT et H. GUERIN REF, N° 96/PHUSIO Novembre 1983

 $\bullet$ 

#### PREMIERE PARTIE : MATERIFL ET METHODES

#### 1 Matériel

Quatre batteries de cages (2 à Dakar, 1 à Sangalkam, 1 mobrile : 1990/81 Tessékré : 1981/83 Doli : 1983/84 Thyssé Kaymor) comprenant chacune :

- $\cdot$  8 loges individuelles de consommation de 1.4 m<sup>2</sup> sur caillebotis à Dakar, sur terre battue ailleurs;
- · 6 cages 3 métabolisme équipées de bacs pour la récolte des fécès, et à Dakar pour la récolte des urines.

Chaque station est équipée au minimum d'une lance au gramme et d'une ou deux étuves électriques ou à gaz.

2. Animaux\_

Foutons Peul-Peul en croissance de 20 à 40 kg achetés sur les marchés, Ils sont déparasités à leur arrivée.

3. Fourrages

## 3.1 Conditionnement

- 3.1.1. Fourrages verts cultivés à Sangalkam :
	- -jusou'à la digestibilité nº 186 (début 1981) · fauché le matin à la motofaucheuse, conservé à l'air libre, et distribué en 2 mepas à l'état brut.
	- de 186 à 213 (1981) | idem mais hache grossièrement en brins de 20  $\geq$  30 cm,
	- de 252 à 266 (1382) : fauché  $\frac{1}{2}$ e matin, haché dorins de 5 cm, fractionné en 2 repas distribués l'après (15 ou 16 heures) et le lendemain matin. Le deuxième repas est conservé en chambre froide.

3.1.2. Fanes., foins; pailles, résidus de récolte divers .

- à Dakar <sup>,</sup> hachés par hache-paille à disques dentelés FAO en brins de 5 à 10 cm,
- à Sangalkam : à l'état brut jusqu'en 1982 sauf pour les ensilages, hachés enbrins de 5 cm depuis.

- $-2$
- 3.1.3. Sous produits agro-industriels · le plus souvent en mélange broyés ou non.,
- 3.1.4. Fourrages fauchés sur pâturages naturels
	- -- fourrages verts : fauchés le matin à la faucille, hachés au coupe-coupe en brins de  $5 \text{ cm} (1981)$  ou de 10 à 20 cm (1982/83), conservés à l'air libre et distribués en 2 ou 3 repas.
	- -- pailles : fauchées à la faucille en début d'essai, et hachées et distribuées comme les fourrages verts.
- 3.2. Problèmes des refus

Lesfourrages étudiés sont souvent tre grossiers et les refus sont importants.

Pour maintenir l'ingestion à un niveau minimal, ne mettant pas en danger la vie de l'animal, les taux de refus tolérés sont souvent très élevés (jusqu'à 50 p.100 du distribué) ce quii pose un problème méthodologique non résolu actuellement en effet, les taux de refus habituellement admis, en particulier pour les fourtages verts, sont de 10 à 15 p.100.

Cependant pour les pâturages naturels et certains résidus de récolte consommés suc le champ (pailles de mil) pour lesquels les possibilités de tri sont pratiquement sans limites il semble justifié d'accepter des taux de refus élevés,

# 3.3, Complémentation azotée des fourrages pauvres

Les fourrages ayant les plus faibles teneurs en azote n'ont pas été systématiquement complémentés par du tourt dau d'arachide : mais des essais avec et sans tourteau ont souvent été conduits en parallèle.

# 3.4, Complémentation minérale

Les animaux reçoivent systématiquement une complémentation minérale.

3.5, \_Abreuvement

Jusqu'en 1982, abreuvoirs automatiques. Depuis, abreuvement par seaux, une ou deux fois par jour, La conscimiation d'eau est enregistrée lors des essais sur pâturages naturels.

4. Déroulement des essais

15 jours d'adaptation au régime et d'ajustement des quantités distribuées en fonction du taux de refus choisi,, comprenant 12 jours en loges et 3 jours en cage à métabolisme.

- 6 jours de mesures..
- Remarque : si la ration étudiée comporte un Fourrage très grossier et si les animaux ne sont pas habitués à ce type de régime, la période d'adaptation est prolongée d'une semaine.

#### 5, Mesures et prélèvements

- Pesées des animaux en début d'adaptation, à la montée et à la descente des capes à métabolisme.
	- Ouantités de fourrages distribuées et refusées et quantités de fécès émises en brut et en sec (séchage à 80°C pendant 24 heures).
	- Four chaque essai des échantillons de mélange du fourrage offert. refusé (500 g des refus totaux) et des fécès (500 g des fécès totaux) sont envoyés au laboratoire (cf. Métho‡les de laboratoire..../Phys).

### 6. Mesures particulières pour les bilans azotis

Des bilans azotés sont faits en routine au laboratoire depuis 1982. Le but initial de ces mesures est d'estimer l'éntre urinaire, mais elles pour ront également servir à étudier l'utilisation métabolique de diverses sources d'azote (ligneux. tourteaux: drèches, ANF),

De janvier 1982 à septembre 1983 ;

- collecte totale des urines dans des bidons dontenant 2 à 5 cc de toluène. Mesure quotidienne du volume urinaire individuel e-t prélèvement de 10 p.100 de ce volume pour constituer un échantillon d'urine par animal et par essai. Conservation au réfrigérateur pendant les 6 jours d'essai, puis au congélateur. Dosage de l'azote sur det échantillon.

 $\ldots$  /  $\ldots$ 

 $-3$ 

- Constitution d'un échantillon de fécès par animal et par essai : dosage de l'azote sur cet échantillon.

Depuis septembre 1983, les mesures sont identiques mais un plus grand soin est apporté à la collecte des urines :

- 10 cc de H<sub>2</sub>SO<sub>4</sub> à 25 p.100 sont introduits en plus du toluène dans les bidons .
- les bacs à urine sont rincés chaque jour avec 150 cc d'eau distillée, Il est tenu compte de ce volume d'eau pour le palcul du volume d'urines émises.

# 7. Calculs

 $\hat{\mathbf{z}}$ 

Jusqu'en 1982, sur calculatrices de poches, depuis traitement informatique (cf. II).

 $\ldots$ 

# DEUXIEME PARTIF : TRAITFMENT DES RESULTATS

Les très nombreuses digestibilités in vivo effectuées au laboratoire de l'Elevage de 1963 à 1983 ont entrainé la nécessité de réaliser un nombre important de calculs. L'acquisition d'un ordinateur 3 permis de mener 3 bien une prande partie du travail;

# A/ MATERIFL

L'ordinateur, mis en place en octobre 1981, est un IBM 5120 possédant une mémoire vive de 48 k OCTETS. Bien que modeste, cette taille de mémoire a jusqu'ici été suffisante pour les travaux en Cours, L'IBM 5120 comprend également :

- · 1 clavier alphanumérique.
- 1 écran cathodique de 14 lignes de 64 caractères.
- 2 unit& disquettes (les disquettes utilisées sont des disquettes double face - double densité pouvant stocker jusqu'à 1,2 M OCTETS soit le contenu d'un livre de 250 pages.; chaque page contenant une cinquantaine de lignes de 100 caractères).
- 1 imprimante IBM 5103 permettant d'obtenir des sorties imprimées des résultats calculés.

# B/ LANGAGE

L'IBM 5120 accepte 2 langages le BASIC et l'APL mais seul le BASIC a été utilisé dans l'élaboration des programmes.

# C/ PROGRAMMES UTILISES PAR ABT

2 types de programmes sont utilisés : les programmes élaborés par TBM et ceux mis au point au Laboratoire de l'Elevage.

# 1) Programmes IBM

Les programmes IBM utilises par ABT sont regroupés dans une disquette appelée STATBASIC. Il s'agit en fait de programmes réalisés par IBM et profondément modifiés par Paul WINDER, programmeur au MICHIGAN STATE UNI-VERSITY qui apporte à l'ISRA une aide en matique d'économie agricole. STATBASIC constitue un logiciel de programmes statistiques d'usage général. Les programmes les plus fréquemment utilisés par ABT sont les suivants :

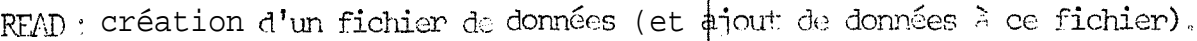

- $PRNT$  : affichage et/ou impression de tout ou partie d'un fichier crée par PEAD,
- EDIT · correction d'un fichier de données.
- TRNS · modification d'un fichier de données.
- TLLY : calcul de la moyenne, de l'écart type et de la variance de séries de données.
- COR? ; calcul des corrélations simples.
- MILT : calcul des corrélations multiples.
- STEP · calcul des corrélations multiples par la méthode des régressions pas à pas.
- SREC : calcul des équations de régression.

Une qualité intéressante de STATBASIC est de pouvoir inclure dans les fichiers des codes de valeurs manquantes ce qui est souvent utile, particulièrement dans le calcul des corrélations.

### 2) Programmes INERV

10 programmes ont été crées au LNFRV pour traiter les résultats des digestibilités IN VIVO. Le tableau ci-dessous : fournit quelques renseignements généraux sur ces programmes.

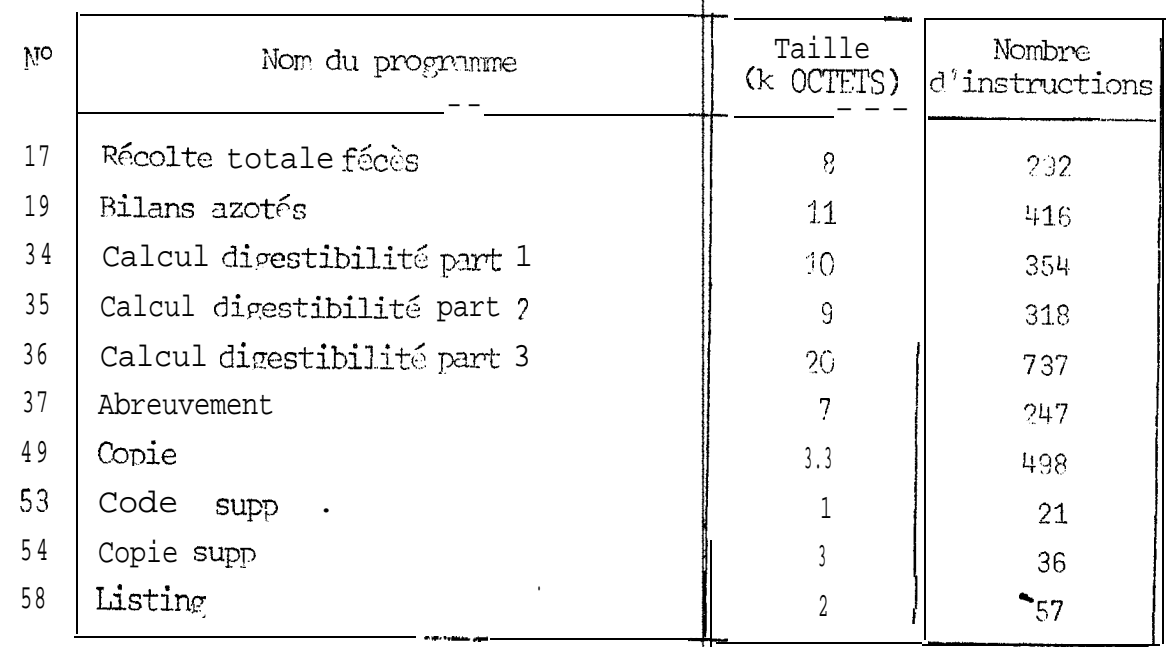

Les calculs effectués et les possibilités offertes par ces programmes sont explicités ci-après. Pour certains de ces programmes des exemples de sorties imprimées sont rassemblés en annexe.

a) Programme CALCUL DIG : PART  $1$  :

Calcul à partides quantités de dis-tribué brut, refusé brut, fécès secs et des matières sèches des distribués et refusés bruts, des pourcentages de refus, des consommés secs et des coefficients de digestibilité de la matière sèche pour un maximum de 6 animaux en page de digestibilité. Le même programme est utilisé pour les direstibilités comprenant un concentré à condition que celui-ci soit intégralement consommé.

# b) Programme CAINII DIG PART 2

calcul des consommations quotidiennes de matière sèche. La sortie imprimée donne des informations relatives aux poids des animaux et aux consommations pendant la période d'adaptation. Ce programme est applicable aux digestibilités avec concentré si ce dernier est totalement consommé.

# c) Programme CALCUL DIG. PART 3 :

Ce programme est divisé en 3 parties

- la première partie comprend l'introduction des données de poids. de consommation et d'analyse chimique des distribués, refusés et fécès : elle calcule la composition chimique du consommé, les paramètres du système PDI, PIA, PANDI ctc..) et les valeurs UF (LEROY c-t BREIPEM). Ce même programme est utilisé pour les digestibilités comprenant un concentré si celui-ci est totalement ingéré Pour garder le maximum de scuplesse et prévoir la plupart des cas de figures, il a été prévu que certains paramètres puissent manquer sans que le déroulement du programme soit perturbé.
- " la deuxième partie a pour but d'imprimer|les résultats calculés par la première partie.
- la troisième partie permet le stockage des données sur disquette. Toutes les données introduites ou calculées par la première partie de ce programme sont stockées dans 2 fighiers indexés dont la rôle est de permettre un accès rapide aux fictiers principaux. Les caractéristiques de ces fichiers sont les suivantes ;

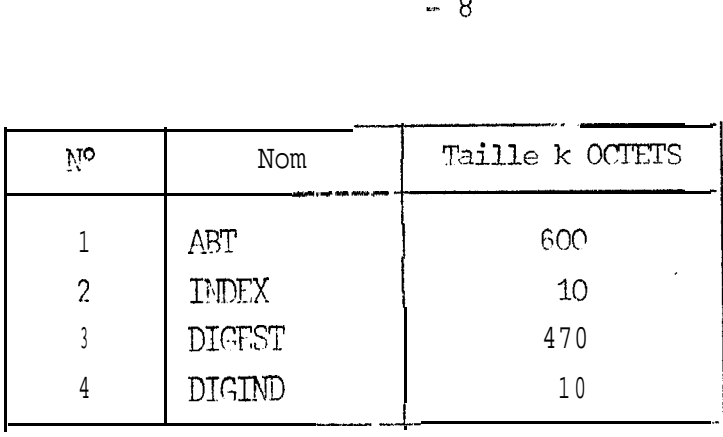

La disquette contenant ces fichiers peut stocker 600 direstibilités. L'intérêt de ces fichiers est multiple :

- ils permettent d'obtenir à tout moment un riqmbre quelconque d'exemplaires imprimés des résultats des direstibilités donnés par CALC. DIG. PART 3 sans avoir à réintroduire les données.
- » Possibilité de sortir la liste de toutes les digestibilités avec leur numéro, date et lieu d'exécution, code saison et code aliment,
- Possibilité d'exécuter des calculs statistiques sur les paramètres du fichier ABT en liaison avec le logiciel STATBASIC.
- Possibilité de tris divers :
	- , tri alphanumérique.

 $\hat{\mathbf{a}}$ 

, choisir les digestibilités correspondant  $\frac{1}{2}$  certaines catégories d'ali ments, de saison, et-c. Gex : sortir les digestibilités correspondant à des cultures fourregères d'hivernage dont les matières azotées sont comprises entre 3.00 et 140 g/kg de MS).

# d) Programme REC. TOTALE FECES

calcul des quantités de fécès émises quotiquement par les animaux porteurs de sacs de récolte des fécès. La sortie imprimée présente des renseipnements supplémentaires · date, lieu, poids des animaux, matières sèches des fécès, etc...

# e) Programme BILANS AZOTES

Calcul des bilans azotés des digestibilités à partir des quantités ingérées et des quanti-t& d'urines et de fécès excrétées et des analyses d'a zote de l'ingéré, des urines et des fécès.

. . . / . . .

#### f) Programme ABRFUVF

Calcul et impression des quantités d'eau bues par les animaux.

## g) Programme COPIF

Permet de sortir à partir des fichiers ABT INDEX, DIGEST et DIGIND le nombre désiré d'exemplaires des résultats des direstibilités calculés par CALC, DIG. PART 3.

### h) Programme CODE SUPP.

Il est quelquefois nécessaire d'éliminer certaines digestibilités, Le programme CODE SUPP permet de placer un code de suppression. L'enregistrement ainsi marqué ne sera pas physiquement sumprimé : c'est le programme COPIE SUPP qui se chargera de ce travail en recopiant sur une disquette les enregistrements non marqués.

# i) Programme LISTING

Il établit une liste imprimée des direstibilités avec numéro, des cription, lieu, date, code saison et code aliment.

# D/ ETAT D'AVANCFMENT DES CALCULS INFORMATIOUES

Le tableau ci-dessous contient le nombre de digestibilités ou d'expérimentations traitées au 26 octobre 1983.

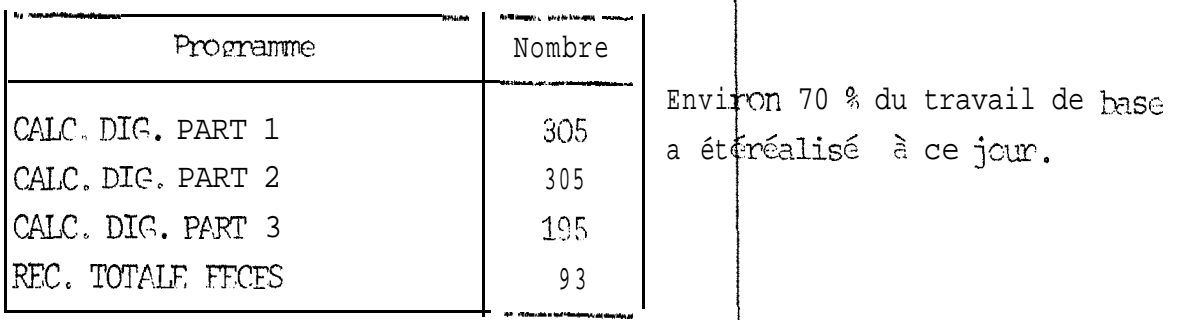

# E/ TRAVAUX A RFALISER

Plusieurs programmes doivent être mis au point dans les mois à venir : · programme permettant de traiter statistiquement les données numériques du programme AFT par le logiciel STATBASIC par type d'aliments et/ou par saison,

Confesso

- programme destin6 à ajouter des données au fichier ABT quand elles ser-ont disponibles (résultats des digestibilités à la cellulase, résultats des digestibilités TILLEY et TERRY, UFL,  $U F V$ , etc...).

REMARQUES : DESCRIPTION DU CODE SAISON ET DU CODE ALIMENT

1) Code saison

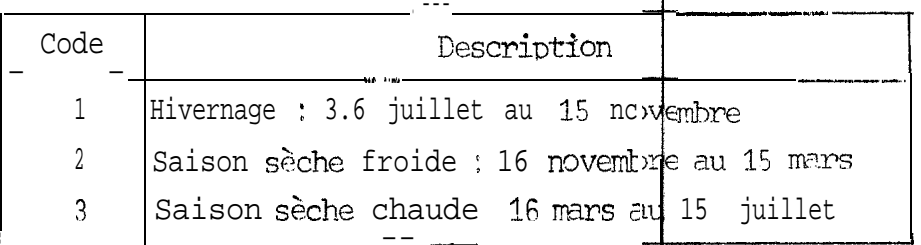

# 2) Code aliment

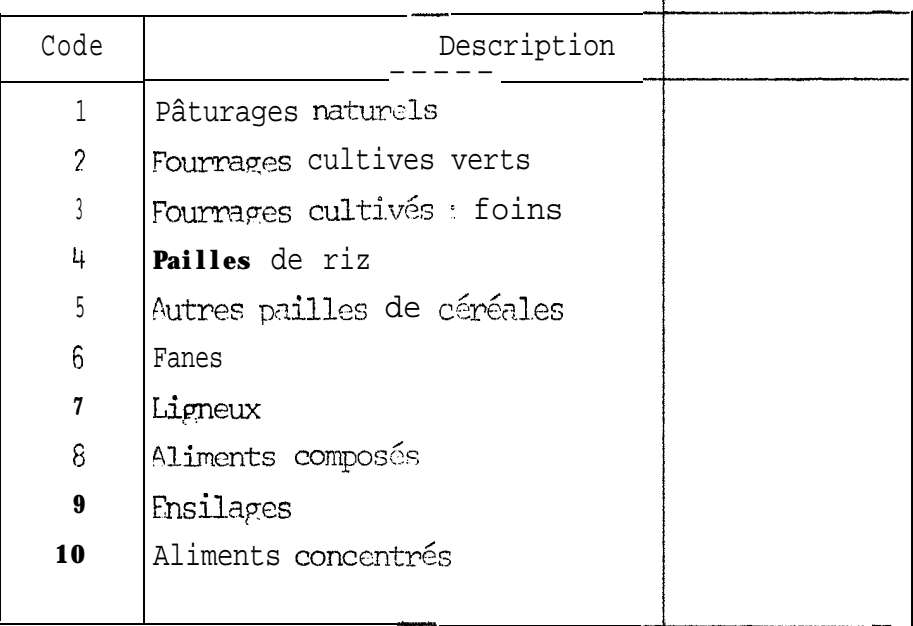

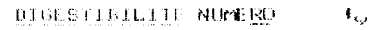

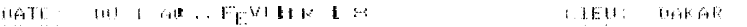

 $\begin{array}{lll} \text{ALDiff}(\mathbb{N}) \qquad & \text{#}(\mathfrak{gl}_{1,1}) \oplus \mathfrak{U}_{1,2}(\mathbb{N}) \oplus \mathfrak{U}_{2,1} \oplus \mathfrak{U}_{1,1} \oplus \mathfrak{U}_{2,1} \oplus \mathfrak{U}_{2,1} \oplus \mathfrak{U}_{2,1} \oplus \mathfrak{U}_{2,1} \oplus \mathfrak{U}_{2,1} \oplus \mathfrak{U}_{2,1} \oplus \mathfrak{U}_{2,1} \oplus \mathfrak{U}_{2,1} \oplus \mathfrak{U}_{2,1} \oplus \mathfr$ 

 $\delta$  , and  $\delta$  , and  $\delta$ 

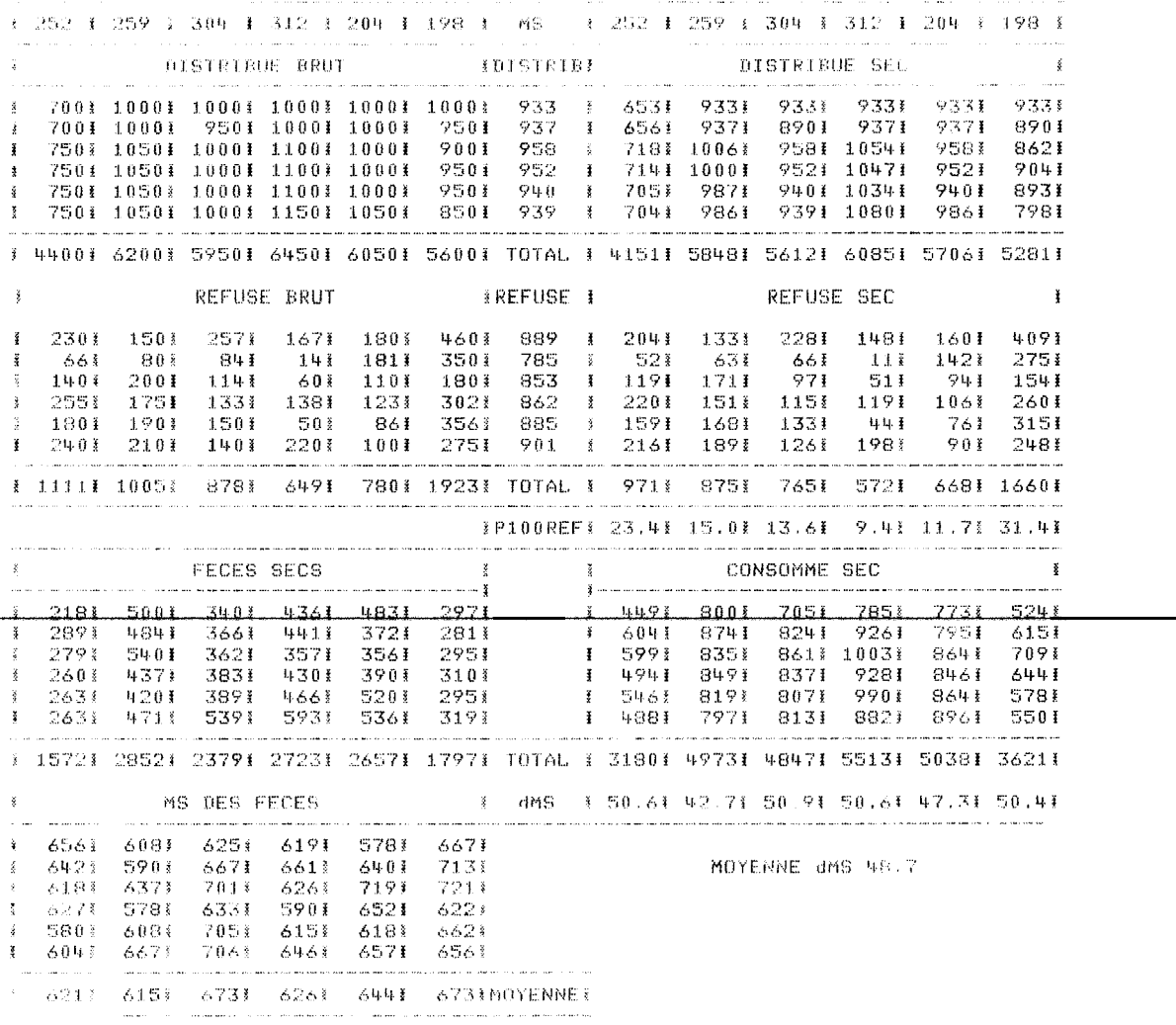

DIGESIIBILITE NUMERO: 217

DATE: UU I AU 6 FEVRIER 1982

LIEU: DAKAR

- - -

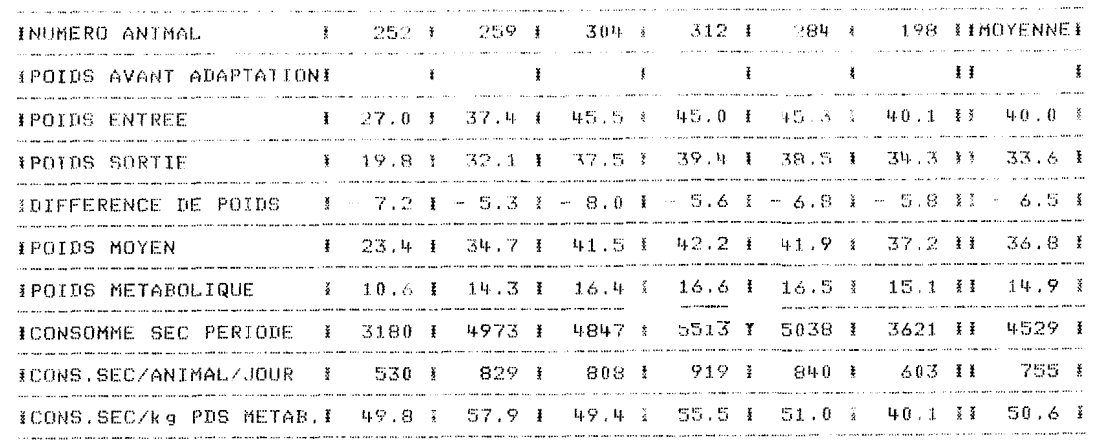

#### CONSOMMATION PENDANT LA PERIODE D'ADAPTATION

#### RESULTATS EN GRAMMES DE SEC

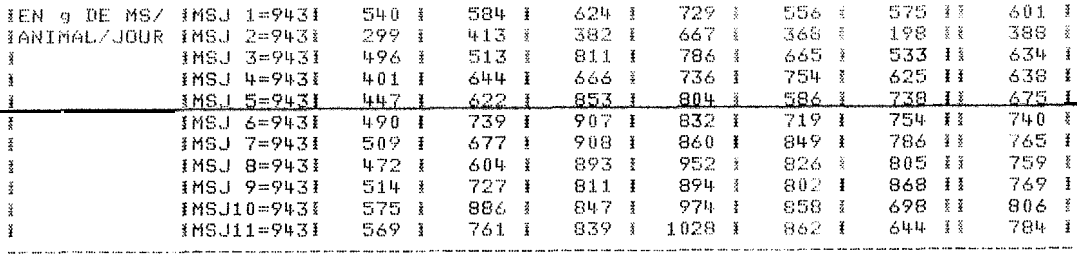

DIGESTIBILITE NUMERO: 217

LIEU: DAKAR DATE: DU 1 AU 6 FEVRIER 1982

ALIMENT: PAILLE DE RIZ DE LA REGION DU FLEUVE - RECULTE 1980

\* NUMERO MOUTON \* 252 \* 259 \* 304 \* 312 \* 284 \* 198 \*MOYENNE\*30kgVIF\* 州 死轮关我我我都我我关系的不知什<del>么</del>早将<del>关系的关系实践的我的不能不如</del>的他所有的关系的的关系,这里让我关系是这关怀关系的关系是是了我怎<del>好的好</del>关系的实际的来重要的没有好点的关 \* POIDS ANIMAUX \* 23.40 \* 34.70 \* 41.50 \* 42.20 \* 41.90 \* 37.20 \* 36.82 \*  $\sim$ 第我的关系发展发展的关系的关系是关系发展的关系和APS对比对于对于关系对于关系的关系是一个关系的关系的关系的关系和关系的关系的关系的关系的关系的关系是关系的关系。

机餐业超<del>然实</del>关我被关系是最多快速<del>是是</del>的人接受我们的人在我们的发展的的人的关系的关系的人的关系的人来看我的是我的人都没有完全是我的关系是我的人的是我是要好 \*MS CONS/kgP.75 \* 49.82 \* 57.97 \* 49.41 \* 55.49 \* 50.99 \* 40.07 \* 50.62 \* \*MS.CONS/J/AN \* 530 \* 829 \* 808 \* 919 \* 840 \* 603 \* \* \* 649 \* \*MS.CONS/100kg \* → \* → \* → \* → \* → \*  $+21A3 +$ 

\* P.100 REFUS \* 23.40 \* 15.00 \* 13.60 \* 9.40 \* 11.70 \* 31.40 \* 17.42 \* \* 50.60 \* 42.70 \* 50.90 \* 50.60 \* 47.30 \* 53.40 \* 48.75 \* \* CUD MS 

#### MOYENNE MS FOURRAGE DISTRIBUE: 9439/kg BRUT

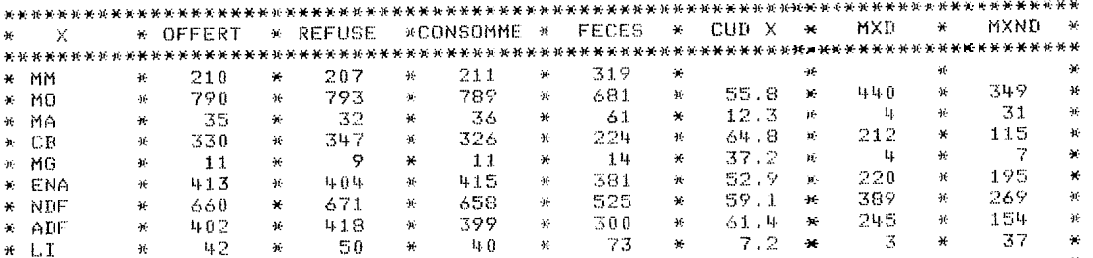

\* 501. AZ \* \* 40.5 \* \* 40.0 \* \* \* 40. 

**英宗智慧骑转英宗将安美教授新好的英院投资的研究培养的英语的研究研究会的安排的科技的法院的法院关系关系的关系的实验的研究研究的研究科技关系的**社会经验在法院的关系的 \* PIA \* PANDI \* dr \* PDIA \* PDIME \* PDIMN \* PDIE \* PDIN \* 然我你要被来救我的关系的我的关系的关系的关系的关系的关系的关系的关系和关系的关系的,这些关系的关系就会关系是关系的关系关系和的关系的关系,对关系关键的关系的关系的  $*$  1.4  $*$  0  $*$  0.97  $*$  1.3  $*$  3.3  $*$  1.2  $*$  4.7  $*$ - 26 % 州场形式新校死格机场技能新新校科技教授的美国新英格兰英语说话的计划的社会的关系的社会员的美国英语美国英语共和文法的英语的英语的英语的英语的英语文化的英语的英语英语 \* VALEURS \* LEROY \* BREIREM \* HOLLAND.\* UFL \* UFV \* \* \* **米关系和关系的关系的关系的关系和关系和关系和关系和关系的关系的关系的关系的关系是关系的关系和关系和关系对关系的关系的关系的关系的关系和**  $-36$  $W$  $\mathbb{R}$  and  $\mathbb{R}$  and  $\star$  . LIFT. 难与就替托的的转动的转换的转换的转换的转换的转换的转换的转换的的转换的转换的的转换形的转换的变化转换转换的转换的转换的 药酶同间胶胶剂的共同自然始化状况在最后解放转换 EN g  $\#$  Si  $\#$  Ca  $\#$  P  $\#$  Ng  $\#$  K  $\#$   $\#$ 设轮架赛球航空航空赛站发展控制部队机械控制员运转机关技术技术等实验员航空航空航空航空设施技术协调技术机关部队实施业业协会航空航空航空航空航空  $\pi$  /KG MS  $\pi$  (197  $\pi$  1.90  $\pi$  1.00  $\pi$  1.80  $\pi$  2.10  $\pi$ **Contract Avenue** 此外转我转我我非非我经开我经转我转我的好好我帮孩安排发展我的我的我的我的我的我的孩子的我好的我的我的我的孩子的女孩子的好女孩子的我的我的女子的女孩子的女子的女女 \* EN \* Co \* Cu \* Zn \* Mn \* Mn \* Na \* **黄新新柏托英斯顿安拉赫贝托赫尼托肖贝比蒂技肖肖英学月英州长和美丽托托特的赛站发展的世界书写等新闻有赛兰诗典类业赛和赛克州主要特别最新美国美国美国**  $\star$  PPM  $\star$  .93  $\star$  4.60  $\star$  35.50  $\star$  218.0  $\star$  1255.0  $\star$  3472  $\star$ 或即国民部团被国民国口根我国超国防部部副部队形成形成的经营和独立共有部份的部组巨市资源电控进航空项制技术和期间组计技术的一项和国防部的部队的国际人民航线局是非由强调

 $\mathcal{A}$ 

DIGESTIBILITE NUMERO: 217

DATE: DU 1 AU 6 FEVRIER 1982

LIEU: DAKAR

 $\sim$ 

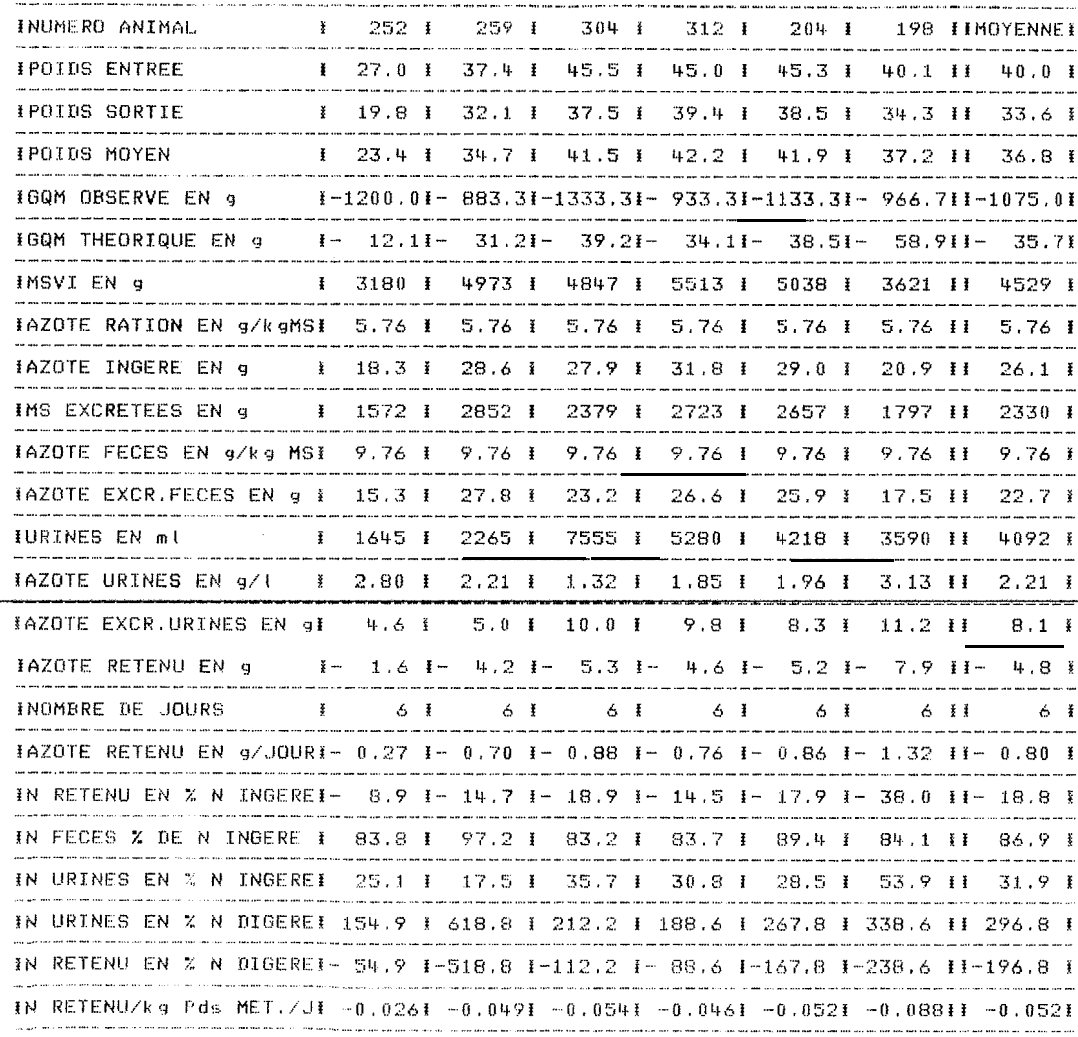

### DIGESTIBILITE NUMEROL 197

# DATE: DU 17 AU 23 FEVRIER 1981 LIEU: TESSEKE

 $\mathbf{z}$ 

 $\overline{\texttt{ALIMENT:}}$  PATURAGE NATIREL + TOURTEAU D'ARACHIDE

CONCENTRE: TOURTEAU D'AMOUTDE: 70g/MOUTON/JOUR (45g EN SEC)

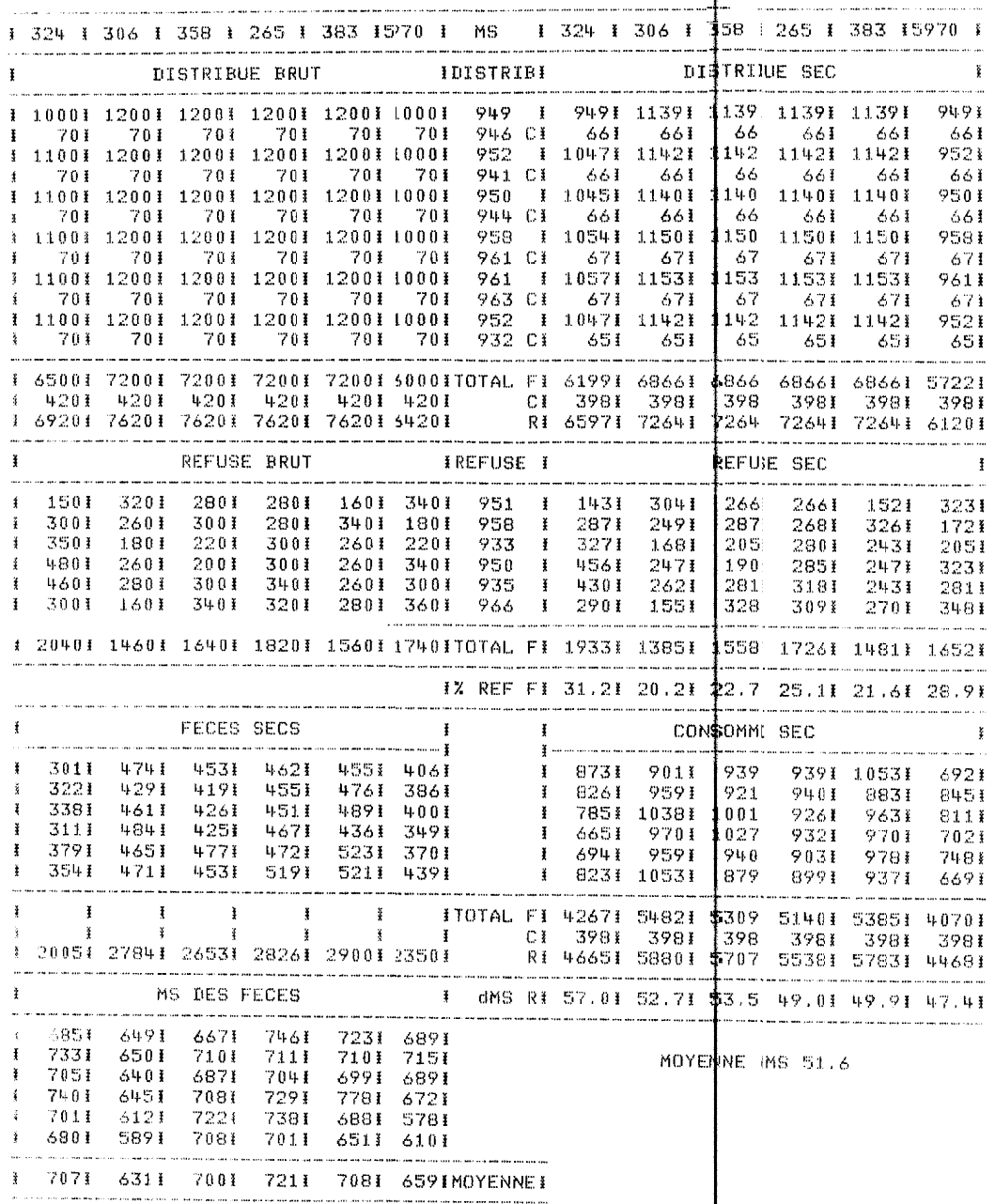

DIGESTIBILITE NUMERO: 193

DATE: DU 17 AU 23 FEVRIER 1981

LIEU: TESSEKRE

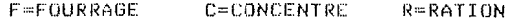

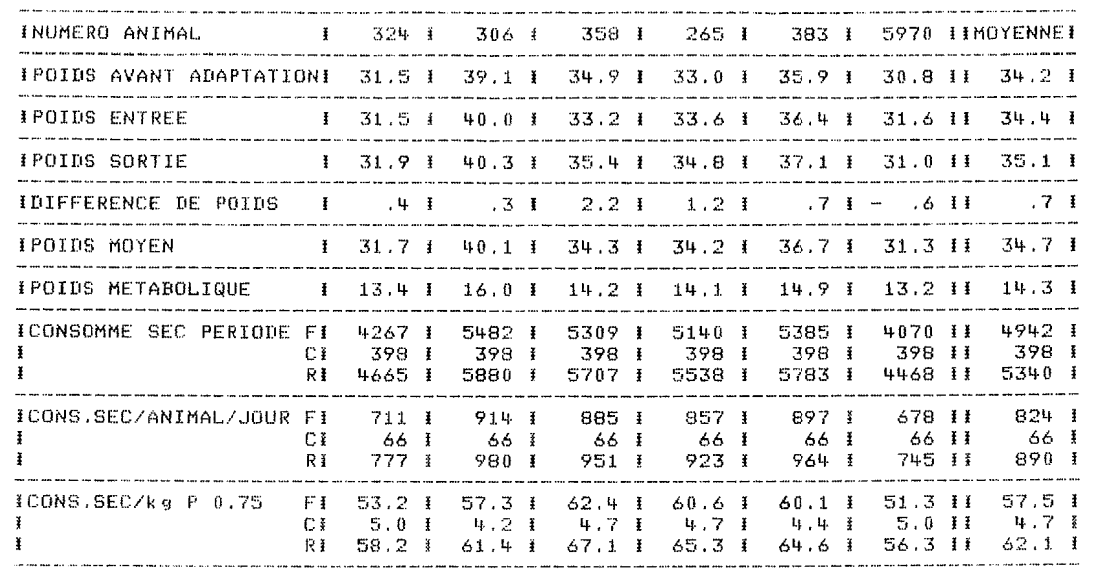

#### CONSOMMATION PENDANT LA PERIODE D'ADAPTATION

#### THE TABLEAU CI-DESSOUS NE COMPREND QUE LES QUANTITES DE FOURRAGE)

#### RESULTATS EN GRAMMES DE SEC

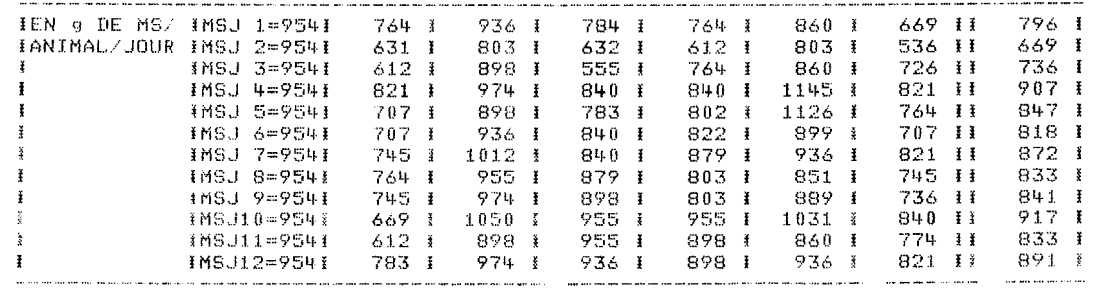

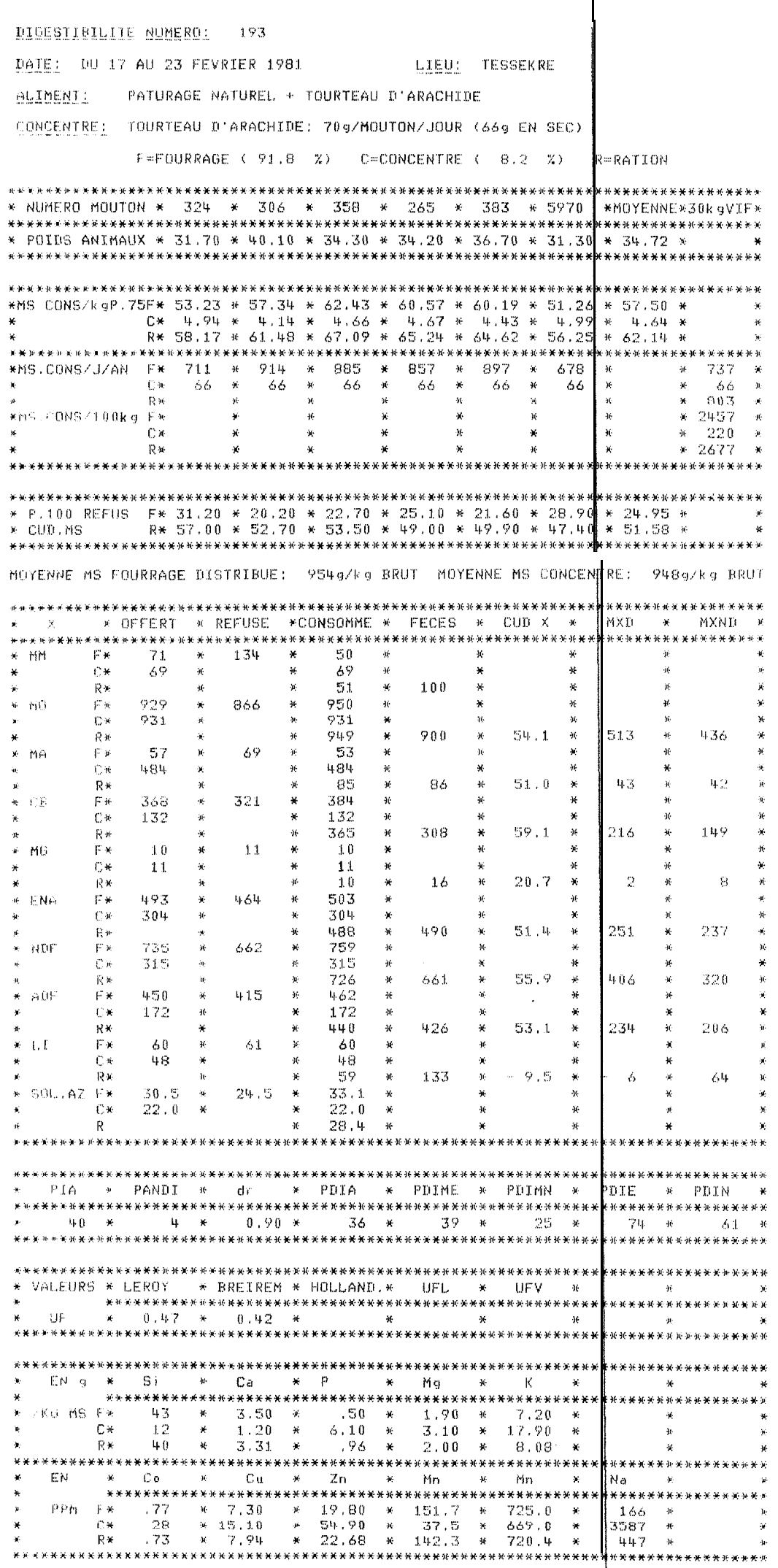

#### ABREUVEMENT DES ANIMAUX EN CAGES

 $\hat{\pi}$ 

**Contract** 

**Contractor** 

and the control

 $\overline{1}$ 

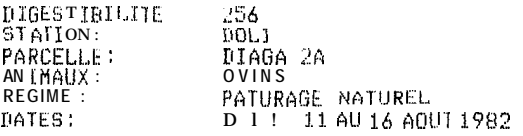

 $\bullet$ 

00050003040

 $\sim$ 

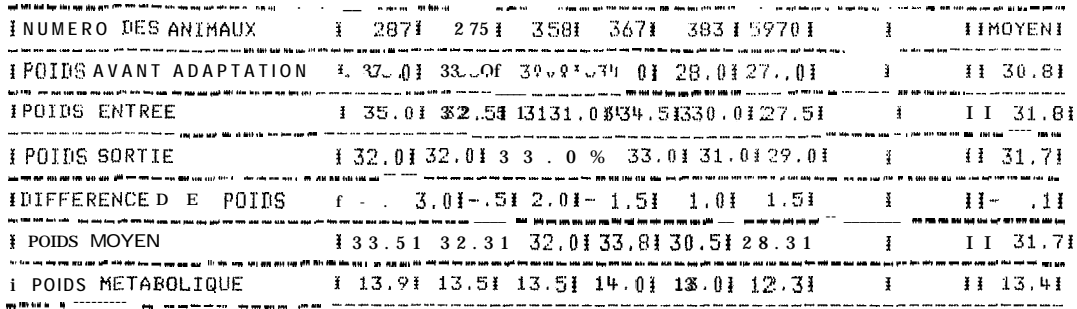

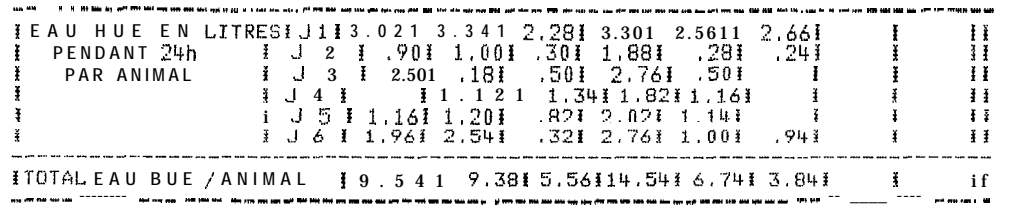

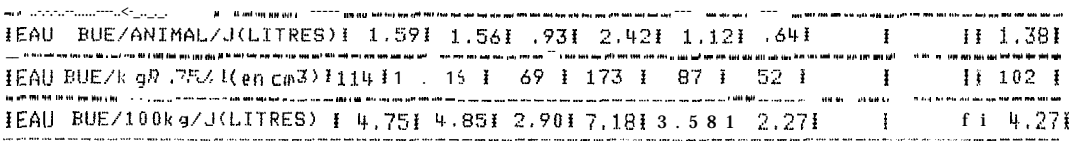

**Contract** 

**SOFFICE** 

.<br>2012. Martin Mark McCollege and Andrew McCollege and A

**Contract** 

#### COLLECTE TOTALE DES FELLS DE 24 HEURES

 $\bullet$ 

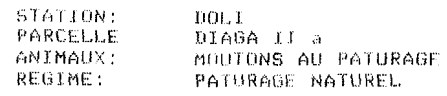

 $\bullet$ 

DATES: 24-25-26-27-28-29 JANVIER (983)

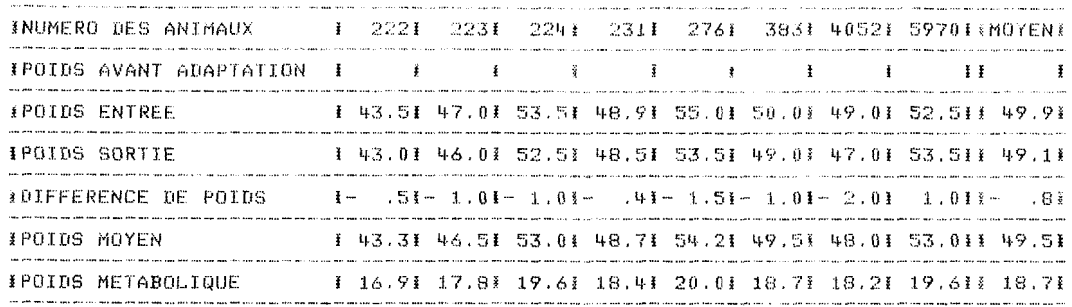

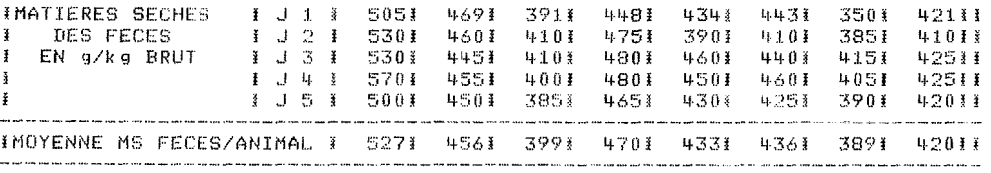

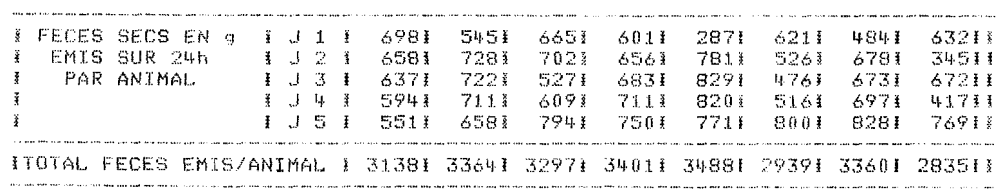

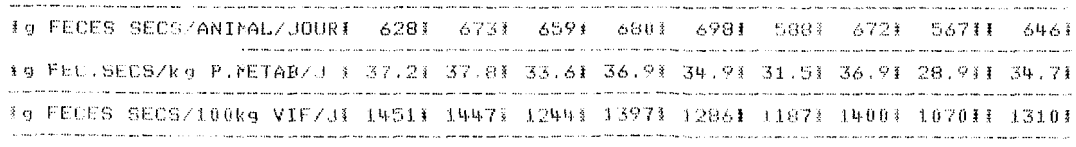